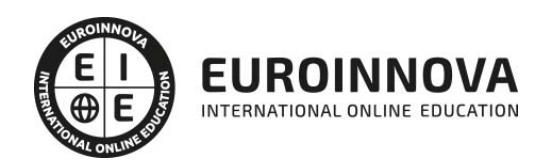

## Máster en Periodismo y Comunicación Digital + Titulación Universitaria

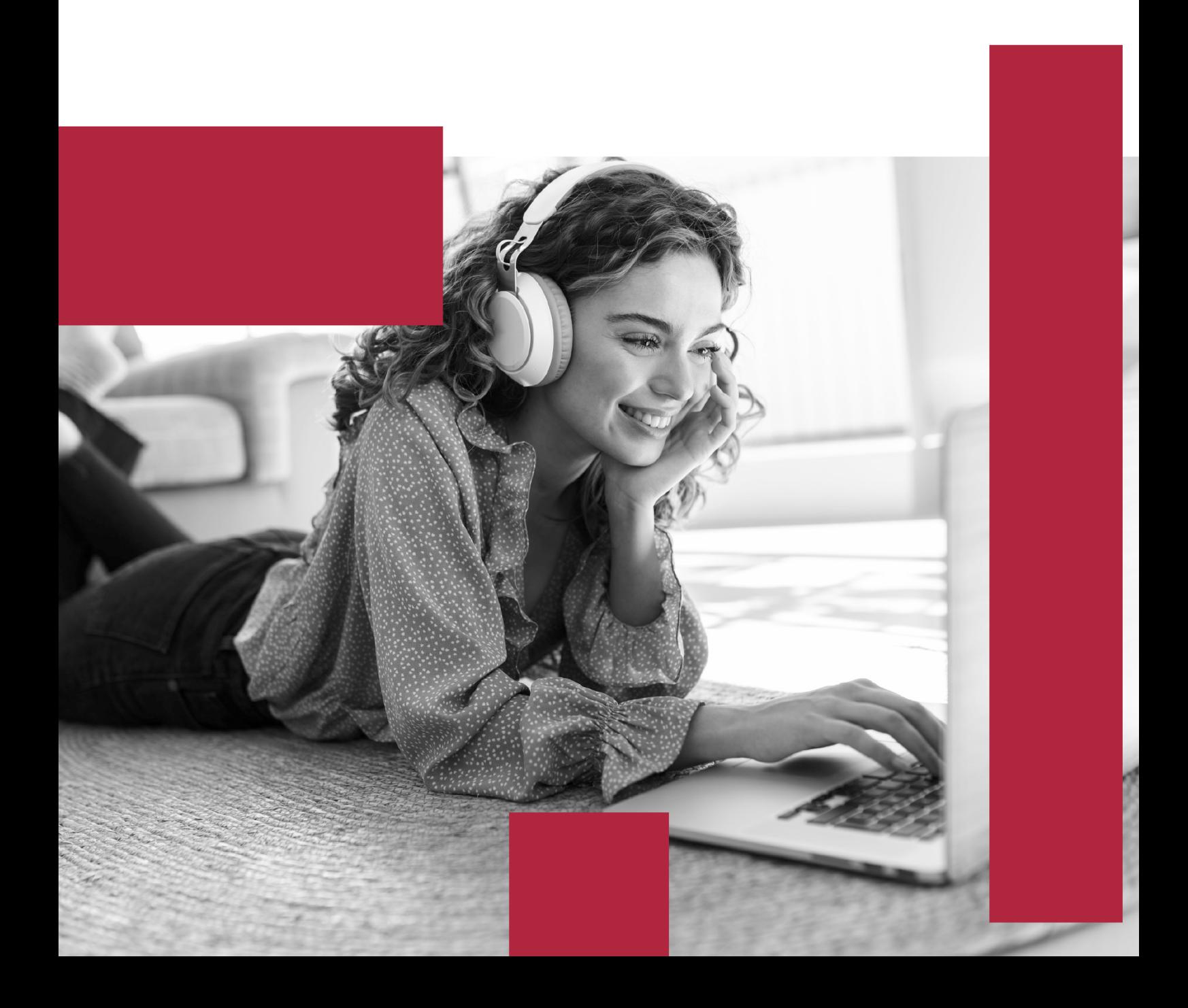

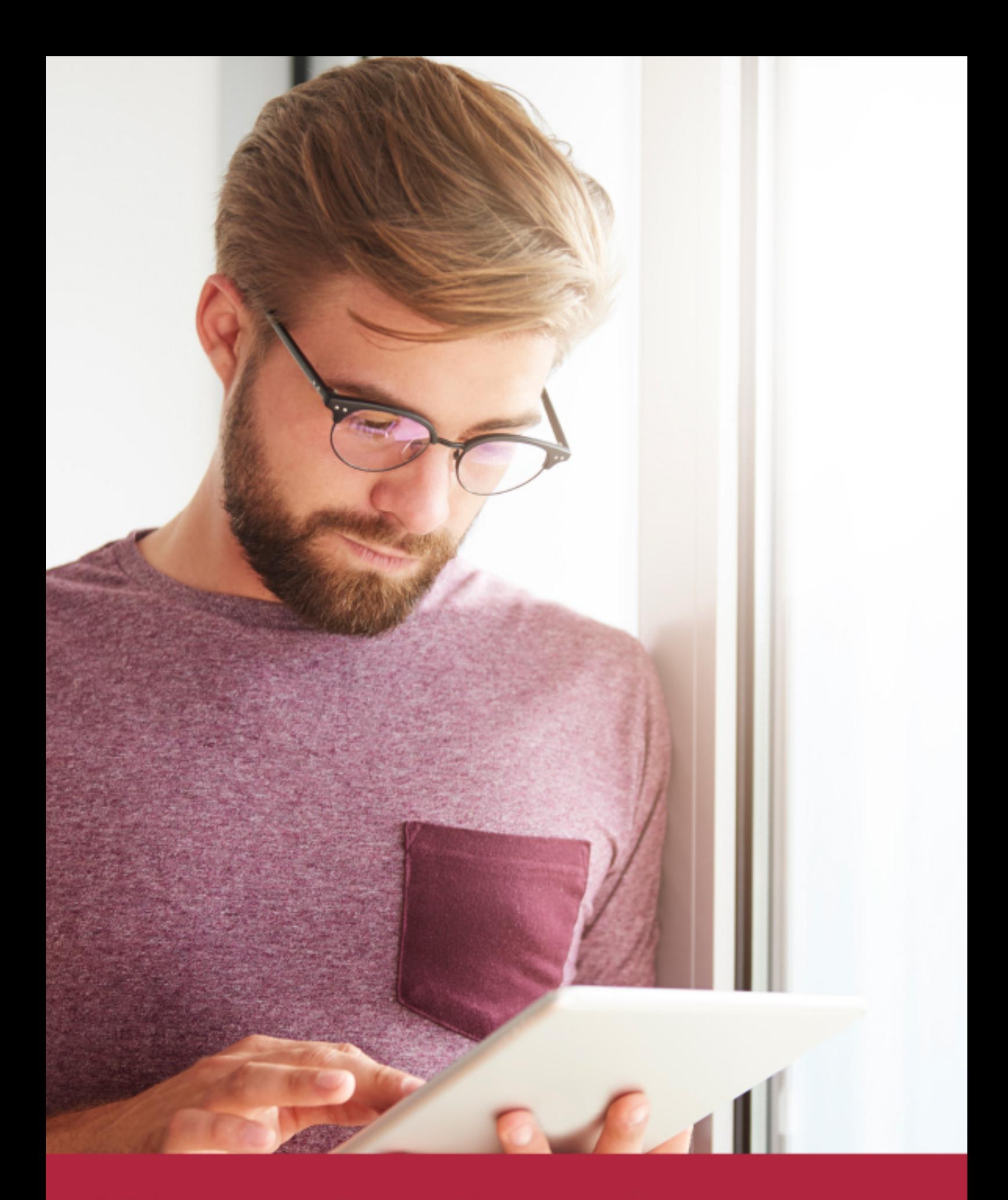

Elige aprender en la escuela líder en formación online

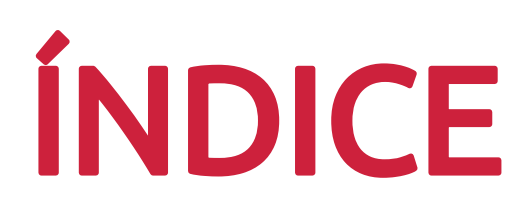

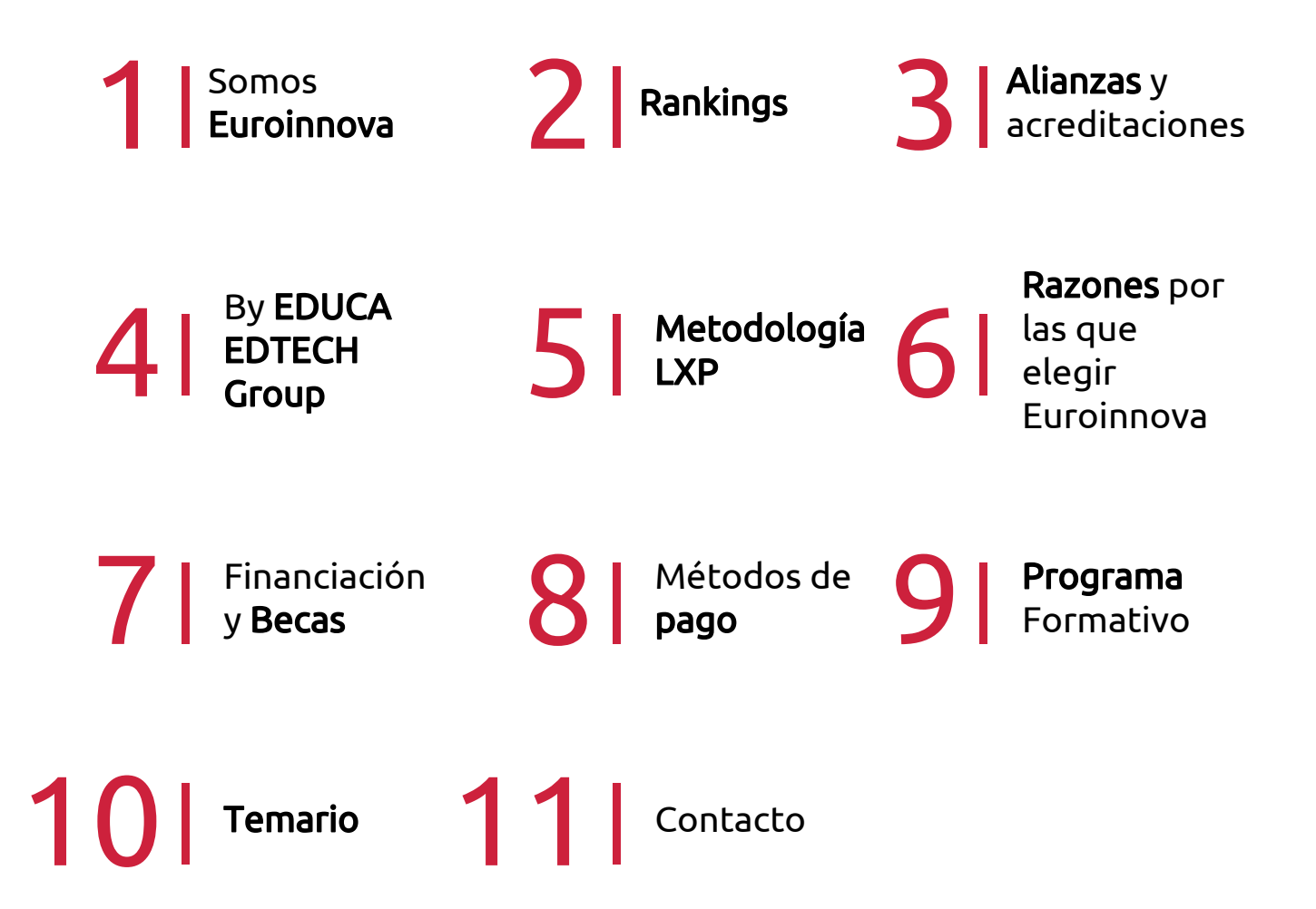

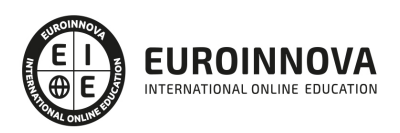

## SOMOS EUROINNOVA

Euroinnova International Online Education inicia su actividad hace más de 20 años. Con la premisa de revolucionar el sector de la educación online, esta escuela de formación crece con el objetivo de dar la oportunidad a sus estudiandes de experimentar un crecimiento personal y profesional con formación eminetemente práctica.

Nuestra visión es ser una institución educativa online reconocida en territorio nacional e internacional por ofrecer una educación competente y acorde con la realidad profesional en busca del reciclaje profesional. Abogamos por el aprendizaje significativo para la vida real como pilar de nuestra metodología, estrategia que pretende que los nuevos conocimientos se incorporen de forma sustantiva en la estructura cognitiva de los estudiantes.

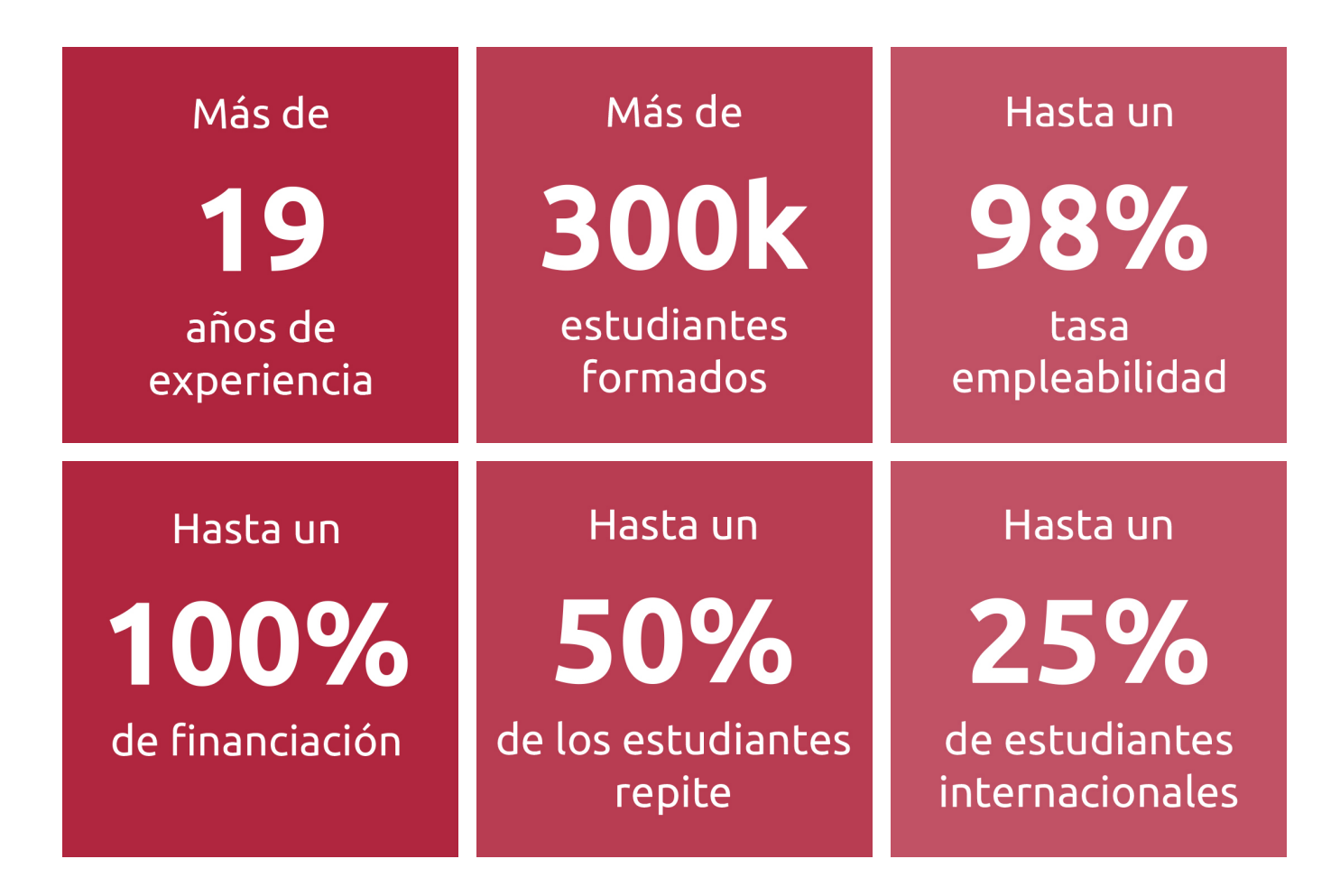

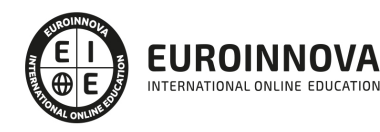

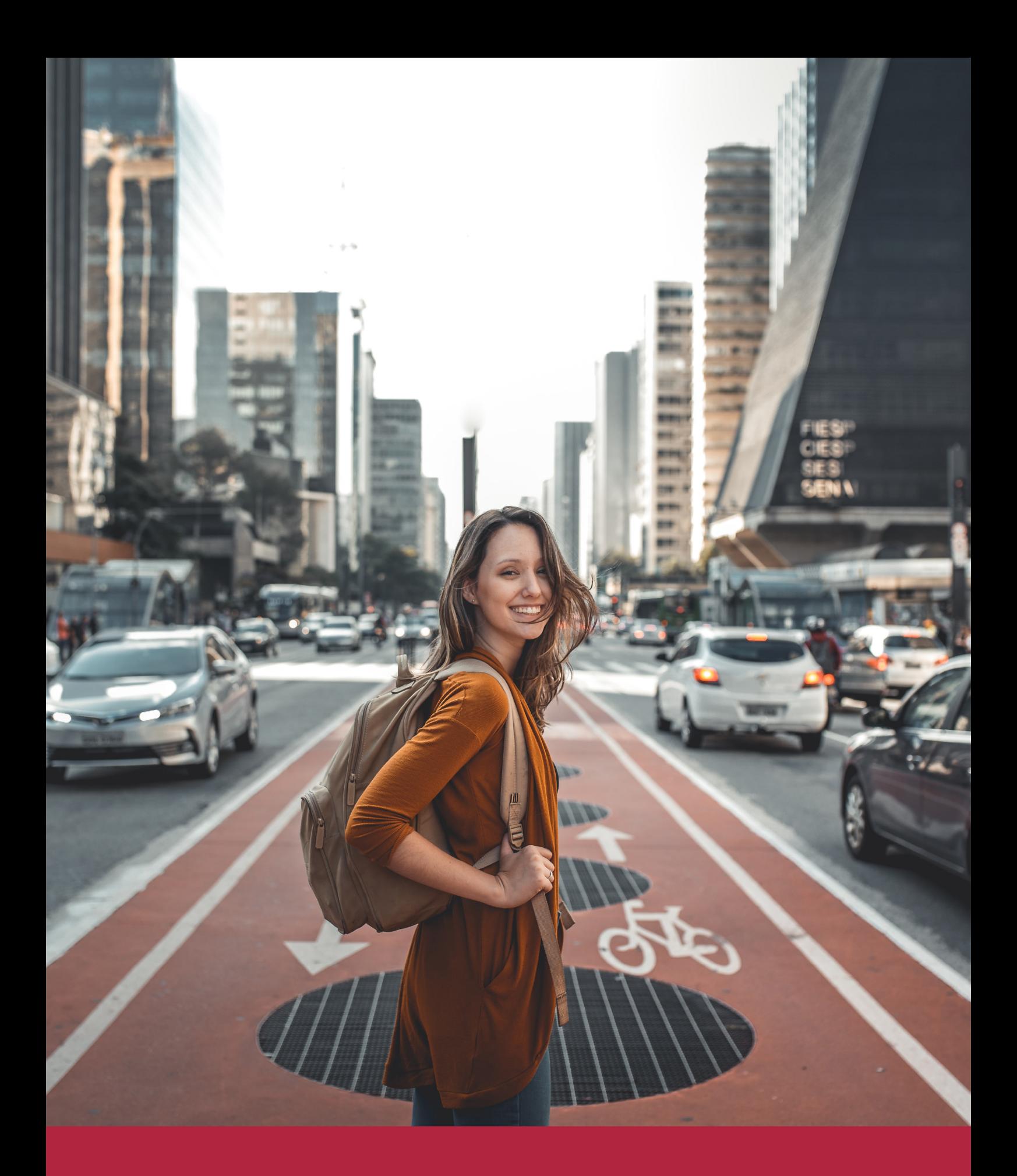

Desde donde quieras y como quieras, Elige Euroinnova

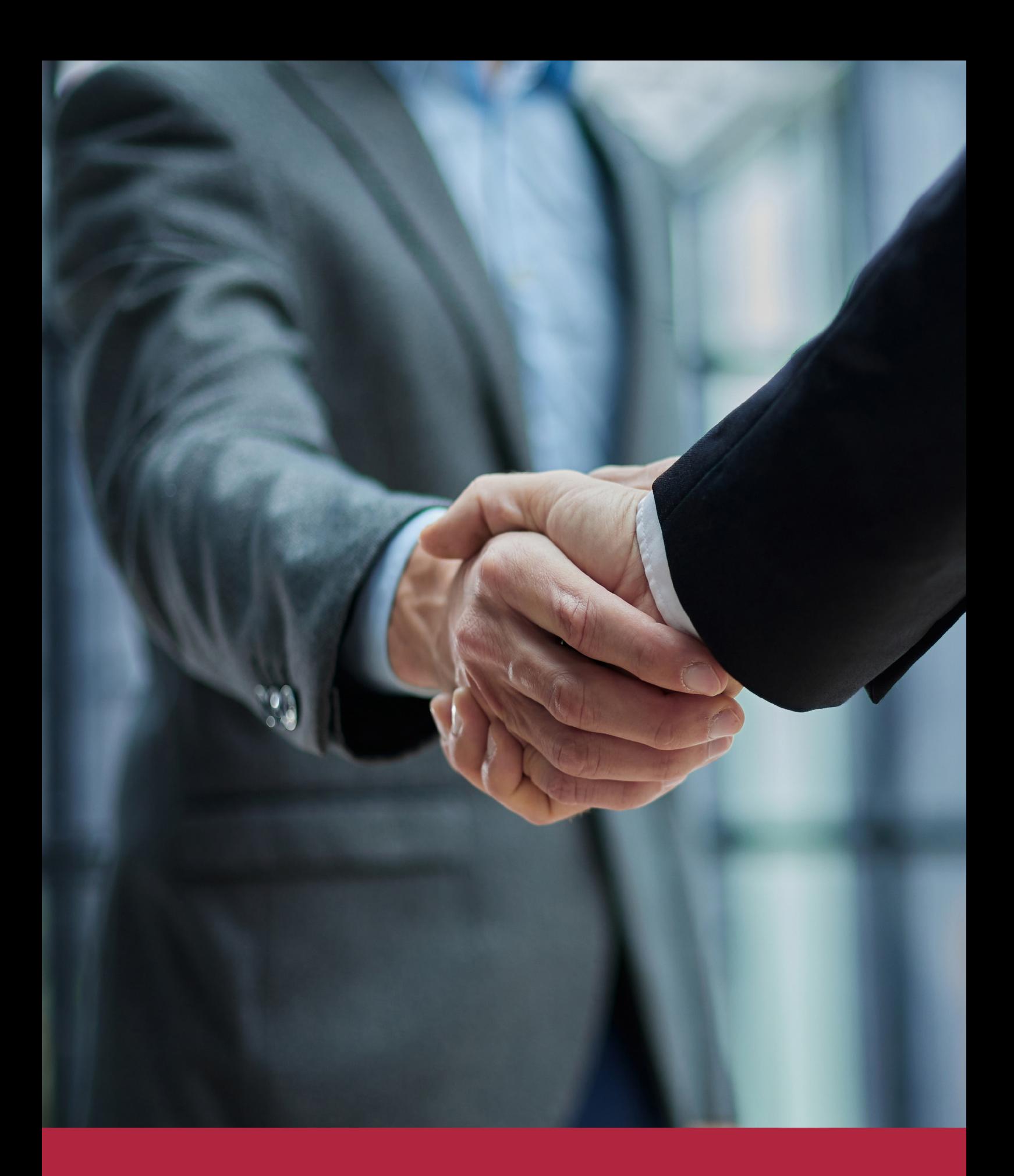

QS, sello de excelencia académica Euroinnova: 5 estrellas en educación online

## RANKINGS DE EUROINNOVA

Euroinnova International Online Education ha conseguido el reconocimiento de diferentes rankings a nivel nacional e internacional, gracias por su apuesta de democratizar la educación y apostar por la innovación educativa para lograr la excelencia.

Para la elaboración de estos rankings, se emplean indicadores como la reputación online y offline, la calidad de la institución, la responsabilidad social, la innovación educativa o el perfil de los profesionales.

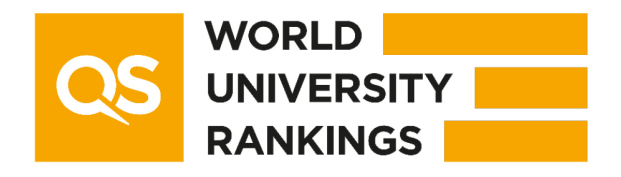

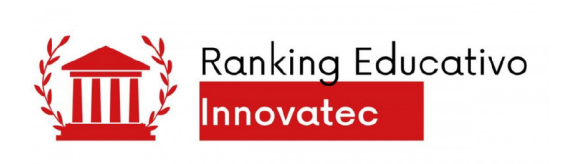

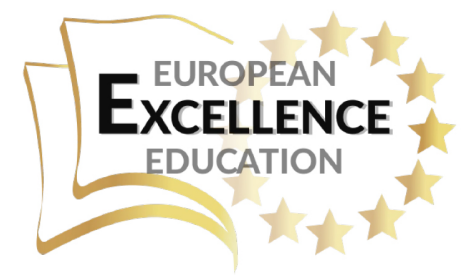

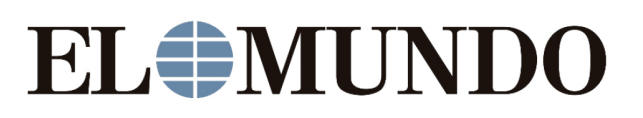

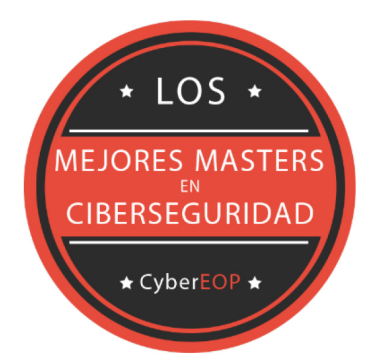

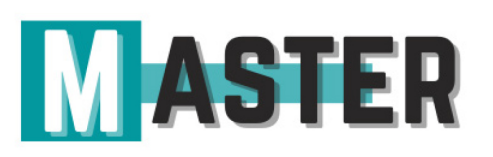

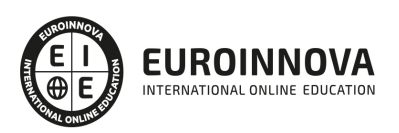

## ALIANZAS Y ACREDITACIONES

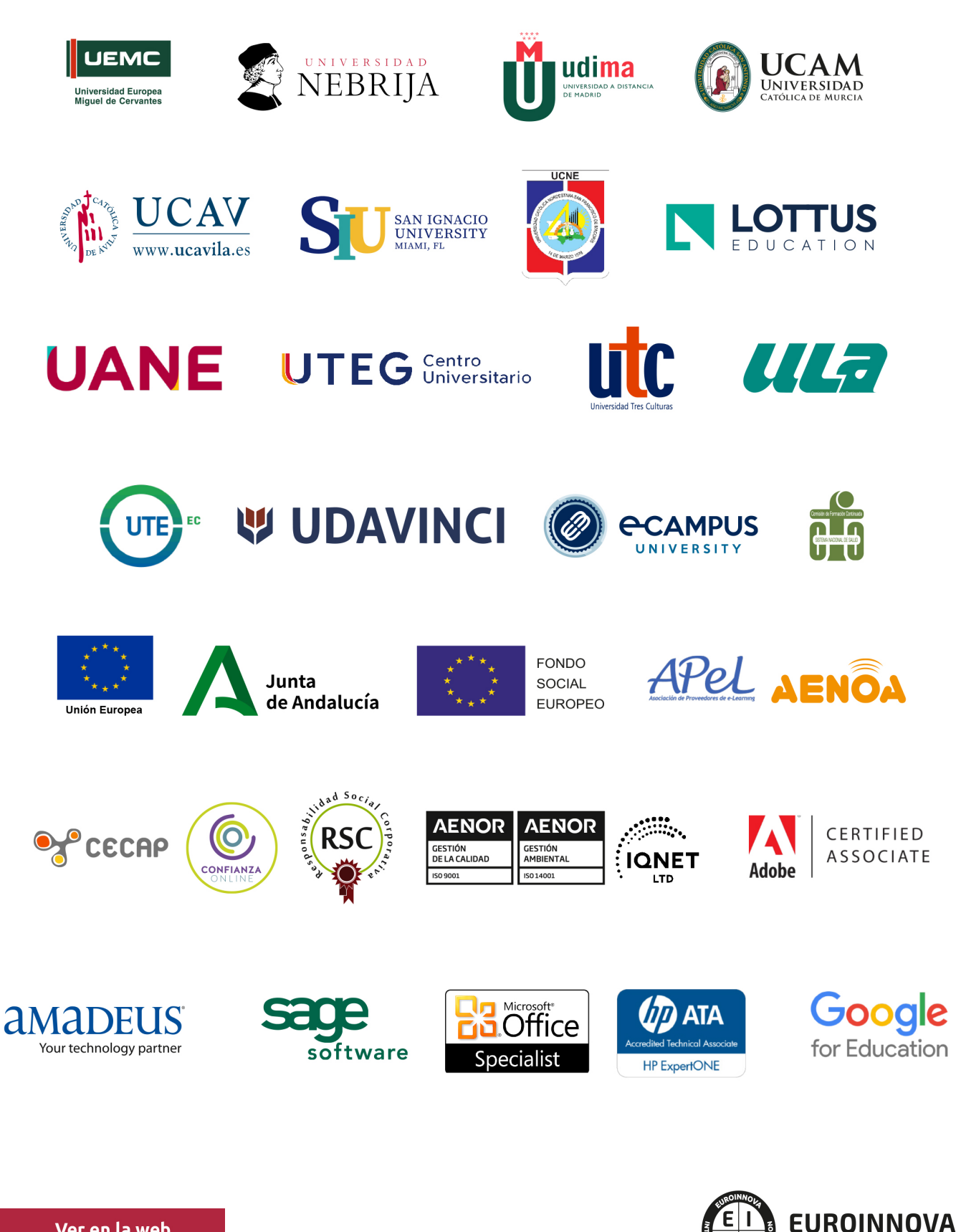

INTERNATIONAL ONLINE EDUCATION

## BY EDUCA EDTECH

Euroinnova es una marca avalada por EDUCA EDTECH Group , que está compuesto por un conjunto de experimentadas y reconocidas instituciones educativas de formación online. Todas las entidades que lo forman comparten la misión de democratizar el acceso a la educación y apuestan por la transferencia de conocimiento, por el desarrollo tecnológico y por la investigación

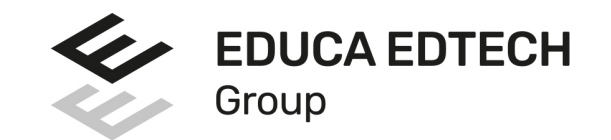

#### **ONLINE EDUCATION**

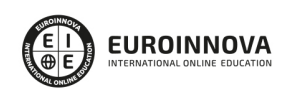

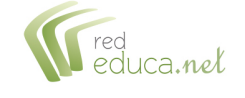

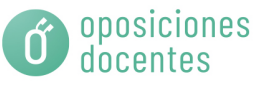

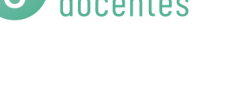

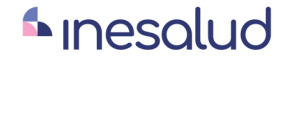

**Inesem** 

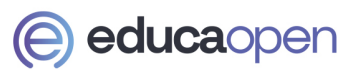

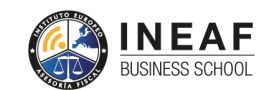

```
EDU
SPORT
```
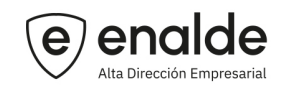

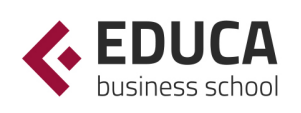

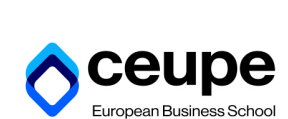

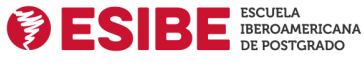

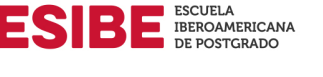

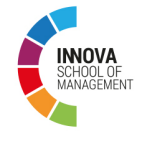

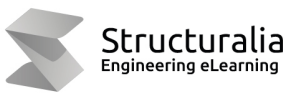

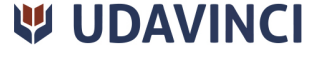

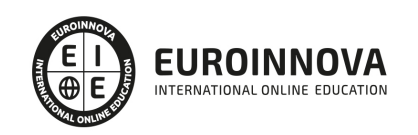

## **METODOLOGÍA LXP**

La metodología **EDUCA LXP** permite una experiencia mejorada de aprendizaje integrando la Al en los procesos de e-learning, a través de modelos predictivos altamente personalizados, derivados del estudio de necesidades detectadas en la interacción del alumnado con sus entornos virtuales.

EDUCA LXP es fruto de la Transferencia de Resultados de Investigación de varios proyectos multidisciplinares de I+D+i, con participación de distintas Universidades Internacionales que apuestan por la transferencia de conocimientos, desarrollo tecnológico e investigación.

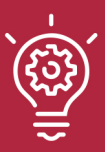

## 1. Flexibilidad

Aprendizaje 100% online y flexible, que permite al alumnado estudiar donde, cuando y como quiera.

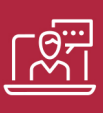

### 2. Accesibilidad

Cercanía y comprensión. Democratizando el acceso a la educación trabajando para que todas las personas tengan la oportunidad de seguir formándose.

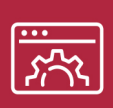

### 3. Personalización

Itinerarios formativos individualizados y adaptados a las necesidades de cada estudiante.

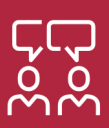

## 4. Acompañamiento / Seguimiento docente

Orientación académica por parte de un equipo docente especialista en su área de conocimiento, que aboga por la calidad educativa adaptando los procesos a las necesidades del mercado laboral.

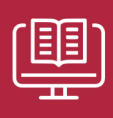

### 5. Innovación

Desarrollos tecnológicos en permanente evolución impulsados por la AI mediante Learning Experience Platform.

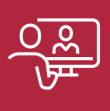

### 6. Excelencia educativa

Enfoque didáctico orientado al trabajo por competencias, que favorece un aprendizaje práctico y significativo, garantizando el desarrollo profesional.

# Programas PROPIOS UNIVERSITARIOS **OFICIALES**

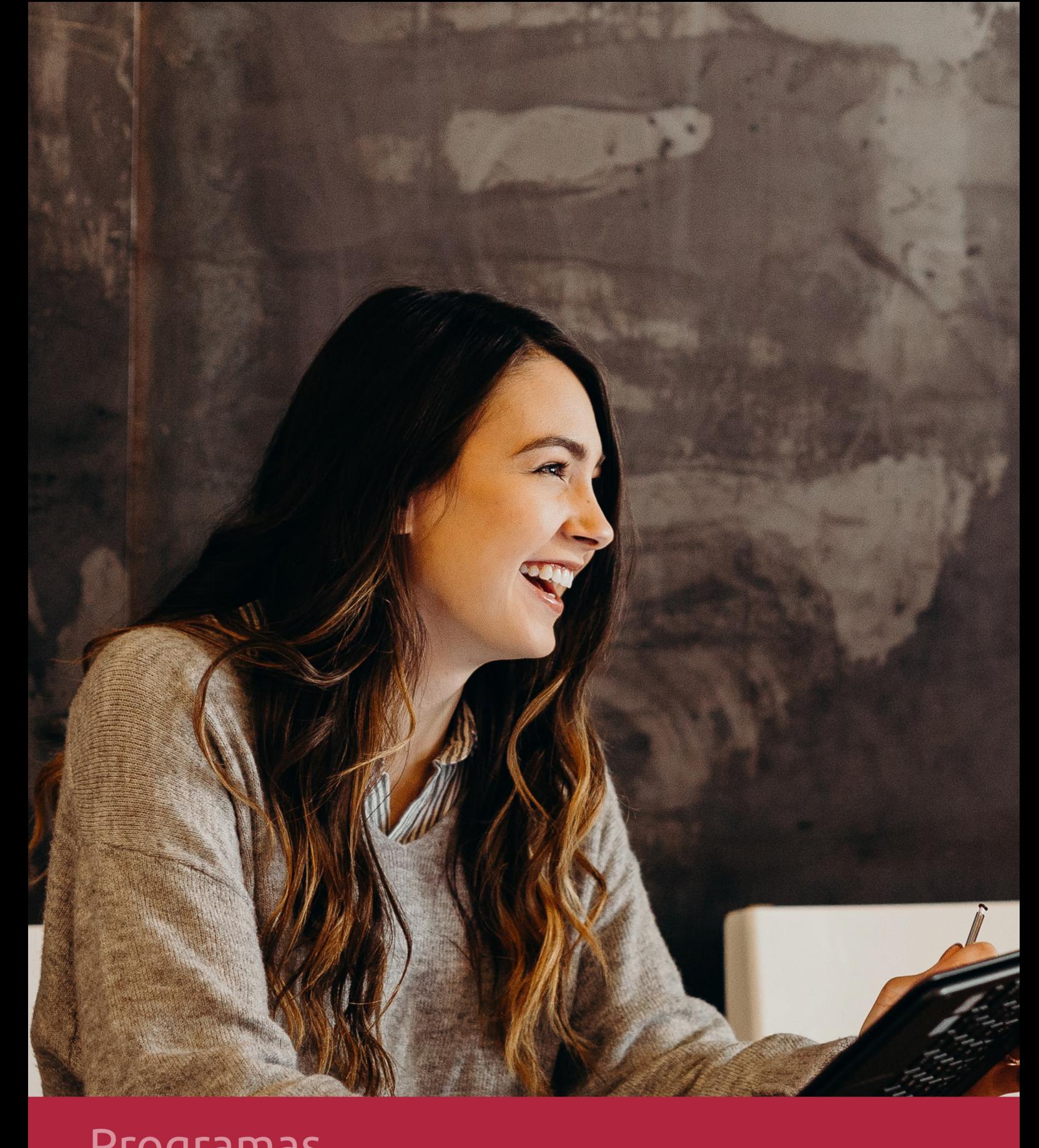

## **RAZONES POR LAS QUE ELEGIR EUROINNOVA**

## 1. Nuestra Experiencia

- √ Más de 18 años de experiencia.
- √ Más de 300.000 alumnos ya se han formado en nuestras aulas virtuales
- $\checkmark$  Alumnos de los 5 continentes.
- $\checkmark$  25% de alumnos internacionales.
- $\checkmark$  97% de satisfacción
- $\checkmark$  100% lo recomiendan.
- $\checkmark$  Más de la mitad ha vuelto a estudiar en Euroinnova.

## 2. Nuestro Equipo

En la actualidad, Euroinnova cuenta con un equipo humano formado por más 400 profesionales. Nuestro personal se encuentra sólidamente enmarcado en una estructura que facilita la mayor calidad en la atención al alumnado.

## 3. Nuestra Metodología

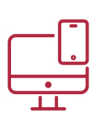

## **100% ONLINE**

Estudia cuando y desde donde quieras. Accede al campus virtual desde cualquier dispositivo.

**EQUIPO DOCENTE** 

Euroinnova cuenta con un equipo de

experiencia de alta calidad educativa.

profesionales que harán de tu estudio una

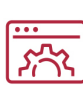

## **APRENDIZAJE**

Pretendemos que los nuevos conocimientos se incorporen de forma sustantiva en la estructura cognitiva

## NO ESTARÁS SOLO

Acompañamiento por parte del equipo de tutorización durante toda tu experiencia como estudiante

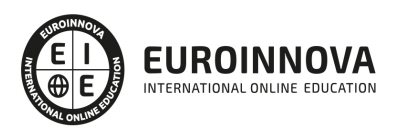

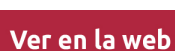

## 4. Calidad AENOR

- ✔ Somos Agencia de Colaboración Nº99000000169 autorizada por el Ministerio de Empleo y Seguridad Social.
- ✔ Se llevan a cabo auditorías externas anuales que garantizan la máxima calidad AENOR.
- √ Nuestros procesos de enseñanza están certificados por AENOR por la ISO 9001.

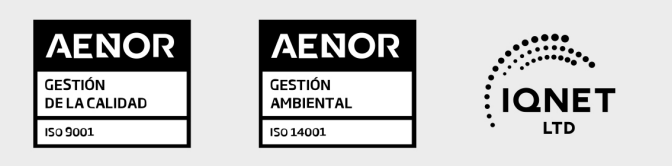

## 5. Confianza

Contamos con el sello de Confianza Online y colaboramos con la Universidades más prestigiosas, Administraciones Públicas y Empresas Software a nivel Nacional e Internacional.

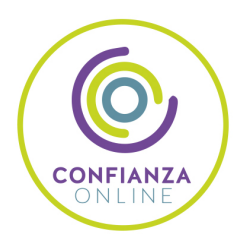

## 6. Somos distribuidores de formación

Como parte de su infraestructura y como muestra de su constante expansión Euroinnova incluye dentro de su organización una editorial y una imprenta digital industrial.

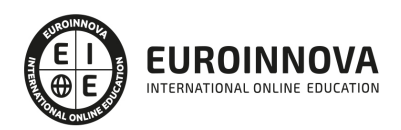

Financia tu cursos o máster y disfruta de las becas disponibles. ¡Contacta con nuestro equipo experto para saber cuál se adapta más a tu perfil!

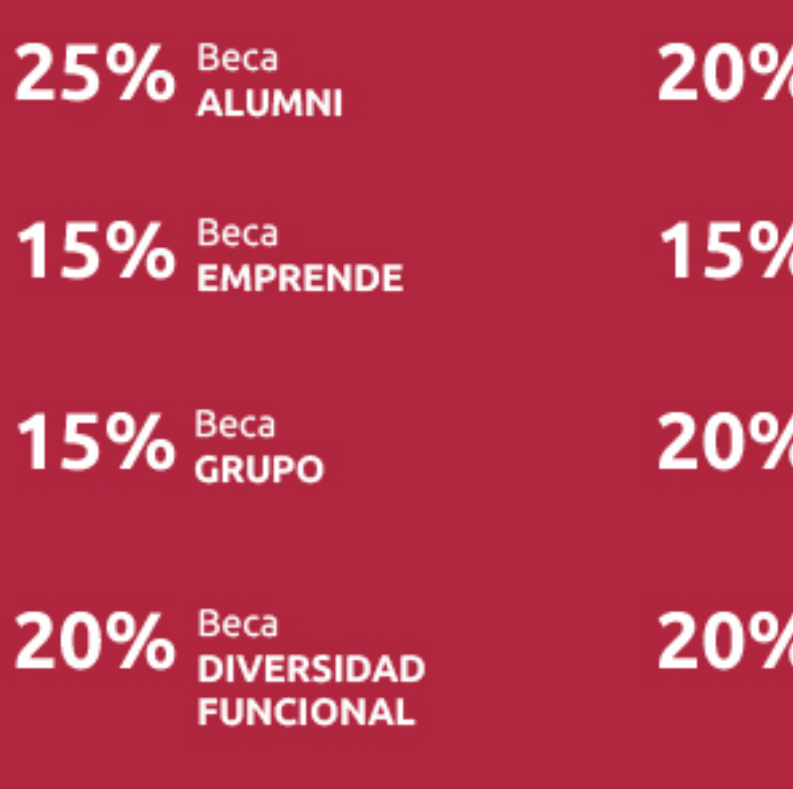

20% Beca DESEMPLEO

15% Beca RECOMIENDA

20% Beca **NUMEROSA** 

20% Beca PROFESIONALES, **SANITARIOS, COLEGIADOS/AS** 

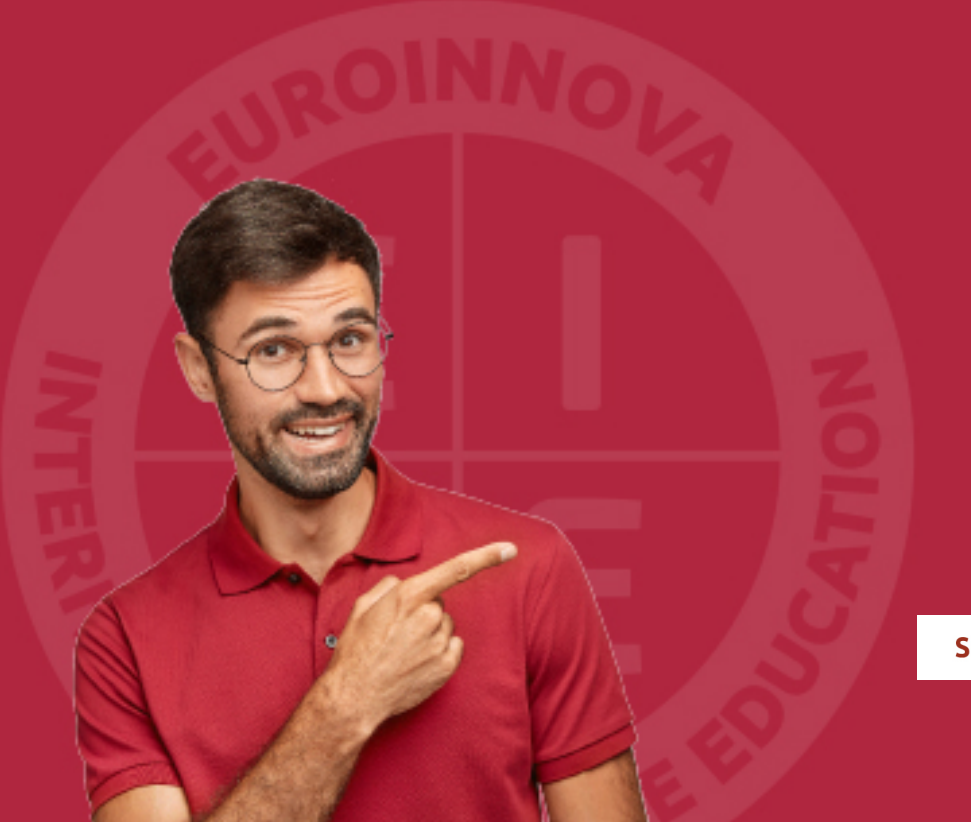

Solicitar información

## MÉTODOS DE PAGO

Con la Garantía de:

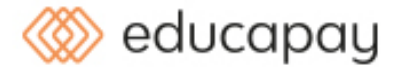

Fracciona el pago de tu curso en cómodos plazos y sin interéres de forma segura.

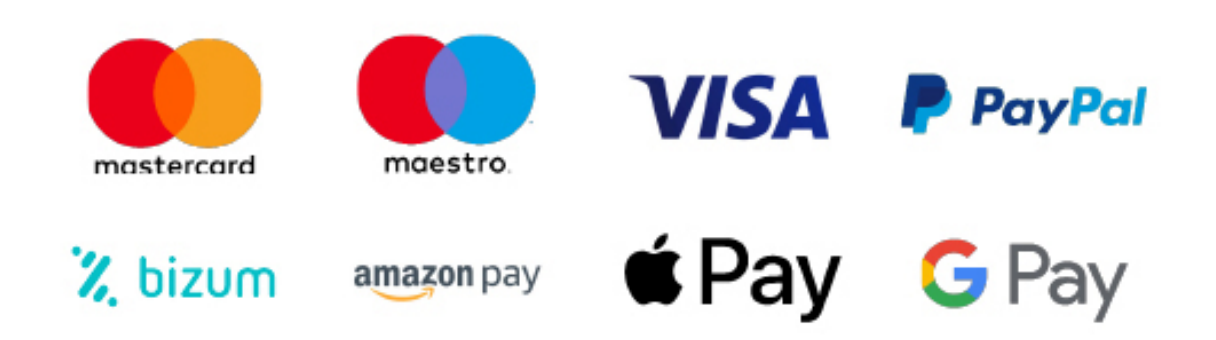

Nos adaptamos a todos los métodos de pago internacionales:

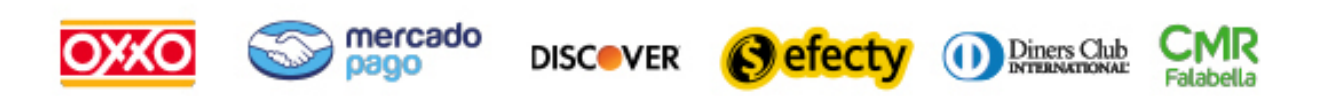

y muchos mas...

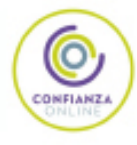

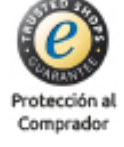

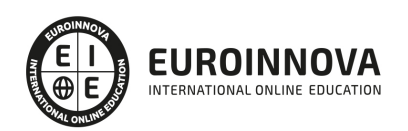

## Máster en Periodismo y Comunicación Digital + Titulación Universitaria

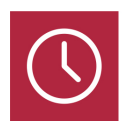

DURACIÓN 1500 horas

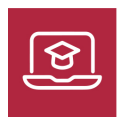

MODALIDAD **ONLINE** 

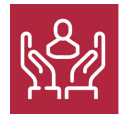

ACOMPAÑAMIENTO PERSONALIZADO

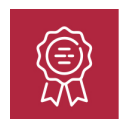

**CREDITOS** 8 ECTS

## Titulación

Titulación Múltiple: - Titulación de Master en Periodismo y Comunicación Digital con 600 horas expedida por EUROINNOVA INTERNATIONAL ONLINE EDUCATION, miembro de la AEEN (Asociación Española de Escuelas de Negocios) y reconocido con la excelencia académica en educación online por QS World University Rankings - Titulación Universitaria en Curso de Redacción Periodística con 8 Créditos Universitarios ECTS. Formación Continua baremable en bolsas de trabajo y concursos oposición de la Administración Pública.

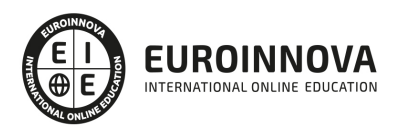

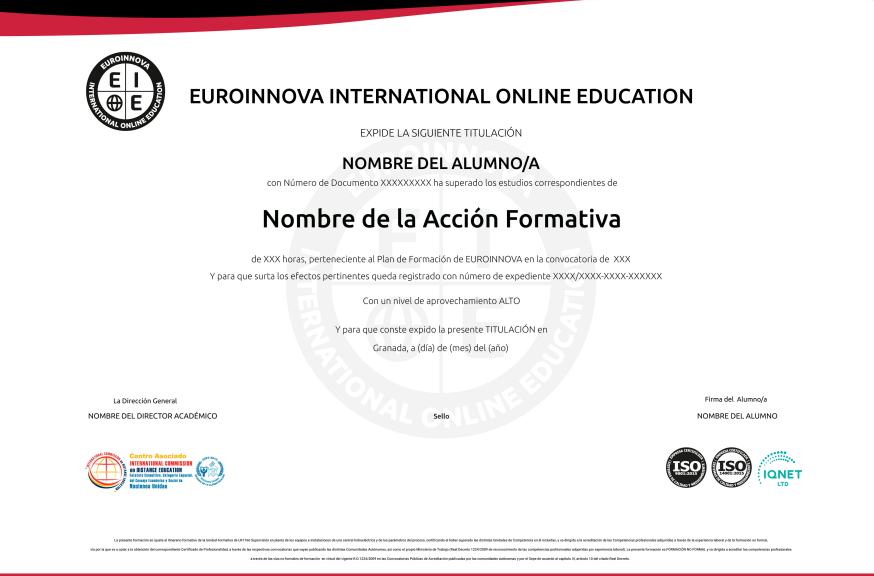

## Descripción

Internet se ha consolidado fuertemente como medio de comunicación, por lo que es necesario ofrecer una formación adaptada a la nueva era de la información que la Web ha inaugurado. Debido a los recursos que ofrecen los medios digitales, se van a requerir una serie de conocimientos y habilidades que distan mucho del periodismo tradicional que se ha venido desarrollando. Con el presente Master en Periodismo y Comunicación Digital se pretende profundizar en los aspectos básicos de redacción y edición de noticias en los medios digitales, además de ampliar los horizontes y puntos de vista del periodista online a través de las herramientas que otras disciplinas como la publicidad y el marketing ponen a su alcance.

## **Objetivos**

Los objetivos a conseguir por el alumnado de este Máster Periodismo son los siguientes: Conocer en profundidad los nuevos medios digitales y las posibilidades que ofrecen los mismos en su labor de periodista online.

Aprender a manejar los elementos que intervienen en el diseño y producción de una publicación digital.

Aprender a tratar los contenidos y las nuevas fuentes de información, y a emplearlos para enriquecer sus noticias.

Conocer otros campos interrelacionados con el periodismo que amplíen sus conocimientos y desarrollen sus aptitudes sobre el sector, como son el marketing y la publicidad entre otros.

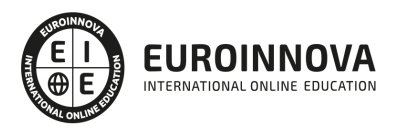

## A quién va dirigido

Este máster online está dirigido a los titulados en periodismo u otro campo relacionado con la información y la comunicación. Para aquellos que pretendan obtener los conocimientos necesarios para realizar su labor en los nuevos medios de comunicación que ofrece la red.

## Para qué te prepara

La presente formación online ofrece a los alumnos la formación adecuada para que sean capaces de elaborar noticias multimedia. Capacitará para usar las herramientas que la Web pone a su disposición. También te preparará para saber tratar las nuevas fuentes de información o cómo sacar el máximo partido a una noticia para que ésta sea llamativa. Aprenderás a usar recursos como imágenes o sonidos, elaboración de portadas, etc.

## Salidas laborales

Tras realizar este Máster Periodismo podrás trabajar como redactor periodístico, dentro del sector digital. Dedícate al periodismo y los medios de comunicación, o trabaja en editoriales.

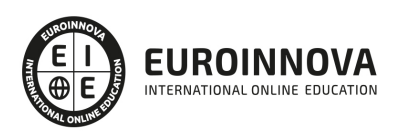

## TEMARIO

#### PARTE 1. PERIODISMO DIGITAL

UNIDAD DIDÁCTICA 1. EL PERIODISMO EN LA SOCIEDAD DE LA INFORMACIÓN Y EL CONOCIMIENTO

UNIDAD DIDÁCTICA 2. MEDIOS DE COMUNICACIÓN DIGITALES: DIGITALIZACIÓN DE LOS MASS MEDIA

UNIDAD DIDÁCTICA 3. CONSTRUCCIÓN PERIODÍSTICA DE LA REALIDAD EN LA ERA DIGITAL

UNIDAD DIDÁCTICA 4. LAS FUENTES DE INFORMACIÓN EN INTERNET: CREDIBILIDAD Y VERACIDAD

UNIDAD DIDÁCTICA 5. REDACCIÓN PERIODÍSTICA Y SEO EN PRENSA DIGITAL

UNIDAD DIDÁCTICA 6. CREACIÓN DE CONTENIDOS COMO TRABAJO PERIODÍSTICO

UNIDAD DIDÁCTICA 7. PERIODISMO Y PODCASTING

UNIDAD DIDÁCTICA 8. COMUNICACIÓN Y RETRANSMISIÓN DE EVENTOS ON-LINE

UNIDAD DIDÁCTICA 9. GABINETE DE PRENSA EN LA ERA DIGITAL

UNIDAD DIDÁCTICA 10. PERIODISMO Y REDES SOCIALES

UNIDAD DIDÁCTICA 11. FOTOPERIODISMO EN LA ERA DIGITAL

UNIDAD DIDÁCTICA 12. PROPIEDAD INTELECTUAL Y DERECHOS DE IMAGEN EN PERIODIS

PARTE 2. REDACCIÓN PERIODÍSTICA

UNIDAD DIDÁCTICA 1. INTRODUCCIÓN A LA REDACCIÓN PERIODÍSTICA

- 1. Concepto de redacción periodística
	- 1. El orden de la redacción periodística
	- 2. Determinar los contenidos
- 2. El periodismo
	- 1. Mensaje periodístico
	- 2. Información periodística
- 3. Función social del periodismo

UNIDAD DIDÁCTICA 2. LENGUAJE Y ESTILO PERIODÍSTICO

- 1. El lenguaje periodístico
	- 1. Nivel morfosintáctico
	- 2. Nivel léxico-semántico
	- 3. Interpretación de la realidad
- 2. Análisis periodístico
	- 1. Análisis de la forma

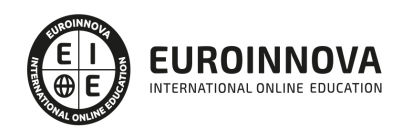

- 2. Análisis de contenidos
- 3. El acontecimiento
- 4. La actualidad
- 5. Periodicidad y universalidad
- 3. Manuales de estilo
	- 1. Literatura y periodismo

#### UNIDAD DIDÁCTICA 3. VALORES Y ESTRUCTURA DE LA NOTICIA

- 1. La noticia
	- 1. El lenguaje de la noticia
	- 2. Tipos de noticias
- 2. Valores noticiosos
- 3. Estructura de la noticia
	- 1. Jerarquía de las noticias
	- 2. La estructura externa de la noticia
	- 3. El cuerpo de la noticia
	- 4. La estructura interna de la noticia

#### UNIDAD DIDÁCTICA 4. LAS FUENTES DE INFORMACIÓN

- 1. Agencias de información
	- 1. Principales agencias de información
	- 2. Organización del trabajo
- 2. Fuentes informativas
	- 1. Tipos de fuentes
	- 2. La atribución
- 3. El tratamiento de la información

#### UNIDAD DIDÁCTICA 5. LOS GÉNEROS PERIODÍSTICOS

- 1. Origen de los géneros periodísticos
- 2. Género periodístico informativo: la información
	- 1. Diagrama de la información
- 3. Género periodístico interpretativo: el reportaje
	- 1. La entrevista
	- 2. Opinión
	- 3. Otros géneros periodísticos interpretativos
- 4. Género periodístico híbrido: la crónica

#### UNIDAD DIDÁCTICA 6. CARACTERÍSTICAS GENERALES DEL ESTILO PERIODÍSTICO

- 1. Rasgos diferenciales del estilo periodístico
- 2. El estilo informativo
	- 1. Concisión
	- 2. Claridad
	- 3. Captar la atención
- 3. El estilo editorializante
- 4. El estilo ameno

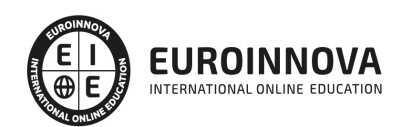

### UNIDAD DIDÁCTICA 7. TÉCNICAS PARA LA REDACCIÓN PERIODÍSTICA

- 1. Estilo y lenguaje periodístico 1. - Estilos
- 2. Técnicas para la obtención de la información
- 3. Redacción periodística en relación a los géneros
- 4. Formas discursivas en la redacción periodística
- 5. Redacción periodística en otros medios

### UNIDAD DIDÁCTICA 8. EL LENGUAJE, LA NARRACIÓN Y SUS TÉCNICAS

- 1. El lenguaje periodístico
	- 1. Nivel morfosintáctico
	- 2. Nivel léxico-semántico
	- 3. Errores más frecuentes en la redacción periodística
- 2. El lenguaje en los titulares
- 3. El orden de las palabras y de las frases. Hipérbaton y elipsis
- 4. Puntuación, cacofonía y rima
- 5. El género
- 6. Los verbos
	- 1. Errores en el uso del infinitivo
	- 2. Normas de uso del gerundio
	- 3. Perífrasis verbales innecesarias

### UNIDAD DIDÁCTICA 9. EL TRABAJO DEL/A REDACTOR/A

- 1. La figura del/a redactor/a
- 2. Valoración de las noticias
- 3. Trabajo literario del redactor. Aspectos más destacados
	- 1. Reelaboración y documentación de textos
	- 2. Síntesis y condensación
	- 3. Titulación
	- 4. Pies de fotografías
	- 5. Servicio de teletipo
	- 6. Secciones de los lectores

## UNIDAD DIDÁCTICA 10. LA SOCIEDAD DE LA INFORMACIÓN ANTE SU NUEVO ESCENARIO

- 1. Evolución histórica de la Sociedad de la Información
- 2. Definición de Sociedad de la Información
- 3. Las repercusiones de las nuevas tecnologías
- 4. Las nuevas tecnologías de la información y la comunicación
- 5. Internet como herramienta relevante en la Sociedad de la Información
	- 1. Servidores de acceso a la información
	- 2. Comunicación en tiempo real

### PARTE 3. MARKETING DIGITAL

## UNIDAD DIDÁCTICA 1. CONCEPTUALIZACIÓN DEL MARKETING DIGITAL

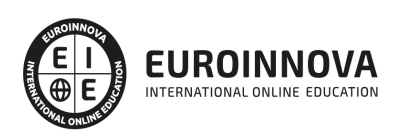

- 1. Introducción
- 2. Concepto de Marketing Digital
- 3. Funciones y objetivos del Marketing Digital
- 4. Ventajas del Marketing Digital
- 5. Características de Internet como medio del Marketing Digital

UNIDAD DIDÁCTICA 2. CONTEXTUALIZACIÓN DEL SOCIAL MEDIA

- 1. Tipos de redes sociales
- 2. La importancia actual del social media
- 3. Prosumer
- 4. Contenido de valor
- 5. Marketing viral
- 6. La figura del Community Manager
- 7. Social Media Plan
- 8. Reputación Online
- 9. NIDAD DIDÁCTICA 3. POSICIONAMIENTO ORGÁNICO: SEO
- 10. Importancia del SEO
- 11. Funcionamiento de los buscadores
- 12. Google: algoritmos y actualizaciones
- 13. Cómo salir de una penalización en Google
- 14. Estrategia SEO

#### UNIDAD DIDÁCTICA 4. SEM: PERFORMAN MARKETING

- 1. Introducción al SEM
- 2. Principales conceptos de SEM
- 3. Sistema de pujas y calidad del anuncio
- 4. Primer contacto con Google Ads
- 5. Creación de anuncios de calidad
- 6. Indicadores clave de rendimiento en SEM

#### UNIDAD DIDÁCTICA 5. INBOUND MARKETING

- 1. ¿Qué es el Inbound Marketing?
- 2. Marketing de Contenidos
- 3. Marketing viral
- 4. Video Marketing
- 5. Reputación online
- 6. NIDAD DIDÁCTICA 6. SOCIAL CRM
- 7. Introducción
- 8. Marketing relacional
- 9. Experiencia del usuario
- 10. Herramientas de Social CRM

#### UNIDAD DIDÁCTICA 7. GESTIÓN DE LA ATENCIÓN AL CLIENTE EN SOCIAL MEDIA

- 1. Definir la estrategia
- 2. Cuentas específicas

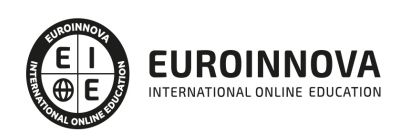

- 3. Identificación del equipo
- 4. Definir el tono de la comunicación
- 5. Protocolo de resolución de problemas
- 6. Manual de Preguntas Frecuentes (FAQ)
- 7. Monitorización
- 8. Gestión, seguimiento y fidelización
- 9. Medición de la gestión de atención al cliente

#### UNIDAD DIDÁCTICA 8. EMAIL MARKETING

- 1. Fundamentos del email marketing
- 2. Objetivos del email marketing
- 3. Estructura de un email
- 4. Tipos de campañas

#### UNIDAD DIDÁCTICA 9. E-COMMERCE

- 1. Auge del comercio online
- 2. Tipos de eCommerce
- 3. Atención al cliente
- 4. Embudos de conversión
- 5. Casos de éxito

#### UNIDAD DIDÁCTICA 10. COPYWRITING

- 1. ¿Qué es el copywriting?
- 2. Conectar, emocionar y convencer
- 3. Principales técnicas de copywriting
- 4. SEO para Copywriting
- 5. La importancia de los títulos

#### PARTE 4. COMMUNITY MANAGER

#### UNIDAD DIDÁCTICA 1. INTRODUCCIÓN Y CONTEXTUALIZACIÓN DEL SOCIAL MEDIA

- 1. Tipos de redes sociales
- 2. La importancia actual del social media
- 3. Prosumer
- 4. Contenido de valor
- 5. Marketing viral
- 6. La figura del Community Manager
- 7. Social Media Plan
- 8. Reputación Online

#### UNIDAD DIDÁCTICA 2. SOCIAL CRM Y ATENCIÓN AL CLIENTE

- 1. Introducción
- 2. Marketing relacional
- 3. Experiencia del usuario
- 4. Herramientas de Social CRM

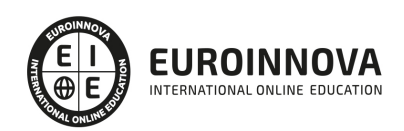

- 5. Atención al Cliente en Facebook
- 6. Atención al Cliente en Twitter
- 7. Atención al Cliente en Instagram

#### UNIDAD DIDÁCTICA 3. INTRODUCCIÓN AL COPYWRITING

- 1. ¿Qué es el copywriting?
- 2. Conectar, emocionar y convencer
- 3. Principales técnicas de copywriting
- 4. SEO para Copywriting
- 5. La importancia de los títulos

#### UNIDAD DIDÁCTICA 4. BLOGGING, SEO Y ANALÍTICA

- 1. Sistema de Gestión de contenidos CSM
- 2. Blogs y Wordpress
- 3. Posicionamiento SEO
- 4. Contenido inteligente
- 5. Monitorización Social

#### UNIDAD DIDÁCTICA 5. GESTIÓN DE FACEBOOK

- 1. Primero pasos con Facebook
- 2. Facebook para empresas
- 3. Configuración de la Fanpage
- 4. Configuración de mensajes: Facebook Messenger
- 5. Tipo de publicaciones
- 6. Creación de eventos
- 7. Facebook Marketplace
- 8. Administración de la página
- 9. Facebook Insights

#### UNIDAD DIDÁCTICA 6. GESTIÓN DE INSTAGRAM

- 1. Introducción a Instagram
- 2. Instagram para empresas
- 3. Creación de contenido
- 4. Uso de Hashtags
- 5. Instagram Stories
- 6. Herramientas creativas
- 7. Colaboración con influencers
- 8. Principales estadísticas

#### UNIDAD DIDÁCTICA 7. GESTIÓN DE TWITTER

- 1. Introducción a Twitter
- 2. Elementos básicos de Twitter
- 3. Twitter para empresas
- 4. Servicio de atención al cliente a través de Twitter
- 5. Contenidos

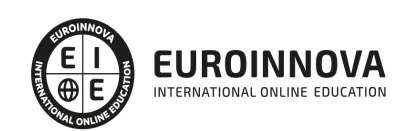

- 6. Uso de Hashtags y Trending Topic
- 7. Twitter Analytics
- 8. TweetDeck
- 9. Audiense
- 10. Hootsuite
- 11. Bitly

#### UNIDAD DIDÁCTICA 8. GESTIÓN DE YOUTUBE

- 1. Introducción a Youtube
- 2. Vídeo Marketing
- 3. Crear una canal de empresa
- 4. Optimización del canal
- 5. Creación de contenidos
- 6. Gestión de comentarios
- 7. Youtube Analytics
- 8. Youtube vs Vimeo
- 9. Keyword Tool
- 10. Youtube Trends

#### UNIDAD DIDÁCTICA 9. PUBLICIDAD SOCIAL MEDIA- FACEBOOK ADS

- 1. Introducción a Facebook Ads
- 2. Tipos de Campañas y objetivos publicitarios
- 3. Segmentación: públicos
- 4. Presupuesto
- 5. Formatos de anuncios
- 6. Ubicaciones
- 7. Administrador de anuncios
- 8. Seguimiento y optimización de anuncios

#### UNIDAD DIDÁCTICA 10. PUBLICIDAD SOCIAL MEDIA- INSTAGRAM ADS

- 1. Introducción a Instagram Ads
- 2. Objetivos publicitarios
- 3. Tipos de anuncios
- 4. Administrador de anuncios
- 5. Presupuesto
- 6. Instagram Partners
- 7. Segmentación

#### UNIDAD DIDÁCTICA 11. PUBLICIDAD SOCIAL MEDIA- TWITTER ADS

- 1. Objetivos publicitarios
- 2. Audiencias en Twitter
- 3. Tipos de anuncios
- 4. Administrador de anuncios
- 5. Creación de campañas y optimización
- 6. Twitter Cards

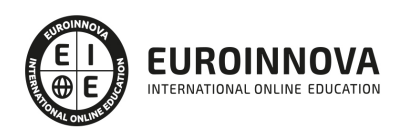

- 7. Instalación código de seguimiento
- 8. Listas de remarketing

UNIDAD DIDÁCTICA 12. PUBLICIDAD SOCIAL MEDIA- PUBLICIDAD EN YOUTUBE

- 1. Ventajas de la publicidad en Youtube
- 2. Youtube y Google Adwords
- 3. Tipos de anuncios en Youtube
- 4. Campaña publicitarias en Youtube con Google Adwords
- 5. Creación de anuncios desde Youtube

#### PARTE 5. EXPERTO EN TÉCNICAS PUBLICITARIAS

UNIDAD DIDÁCTICA 1. INTRODUCCIÓN A LA PUBLICIDAD. LA COMUNICACIÓN COMERCIAL

- 1. La comunicación comercial
- 2. El mix de comunicación comercial: la venta personal, la publicidad, las relaciones públicas, la promoción de ventas y el marketing directo
- 3. La comunicación global de la empresa: identidad e imagen corporativa

#### UNIDAD DIDÁCTICA 2. LA PUBLICIDAD

- 1. Definición de Publicidad
- 2. Procesos de Comunicación Publicitaria
- 3. Técnicas de Comunicación Publicitaria

#### UNIDAD DIDÁCTICA 3. LA EMPRESA ANUNCIANTE. EL EMISOR

- 1. Necesidad del Departamento de Publicidad en la empresa
- 2. Funciones del Departamento de Publicidad
- 3. Determinación del presupuesto publicitario
- 4. La selección de la empresa de publicidad

#### UNIDAD DIDÁCTICA 4. LA AGENCIA PUBLICITARIA. EL EMISOR TÉCNICO

- 1. La Agencia de Publicidad
- 2. Organigrama de una Agencia Publicitaria
- 3. Clasificación de las Agencias
- 4. El fundamento económico y las relaciones

#### UNIDAD DIDÁCTICA 5. EL CANAL DE COMUNICACIÓN

- 1. Concepto y clasificación
- 2. Medios Publicitarios
- 3. Internet y Publicidad
- 4. Animación y Marketing
- 5. Telemarketing
- 6. Estrategias Publicitarias

#### UNIDAD DIDÁCTICA 6. LA PLATAFORMA COMERCIAL

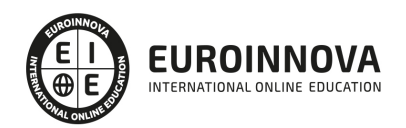

- 1. Introducción
- 2. El cliente actual
- 3. El cliente potencial
- 4. Plataforma Comercial de Mercado

#### UNIDAD DIDÁCTICA 7. DEFINICIÓN Y DELIMITACIÓN EN EL MERCADO RELEVANTE

1. El entorno de las Organizaciones

UNIDAD DIDÁCTICA 8. EL ANÁLISIS DEL COMPORTAMIENTO DE COMPRA DE LOS CONSUMIDORES Y DE LAS ORGANIZACIONES

- 1. El estudio del comportamiento de compra: características, alcance e interrelaciones con otras disciplinas
- 2. Los condicionamientos del comportamiento de compra de los consumidores
- 3. Tipos de comportamiento de compra y etapas en el proceso de compra en los mercados de consumo
- 4. El comportamiento de compra de las organizaciones: condicionantes, tipos de comportamiento y etapas en el proceso de compra industrial

#### UNIDAD DIDÁCTICA 9. LA SEGMENTACIÓN DEL MERCADO

- 1. Importancia de la estrategia de segmentación del mercado en la estrategia de las organizaciones
- 2. Los criterios de segmentación de mercados de consumo e industriales. Requisitos para una segmentación eficaz
- 3. Las estrategias de cobertura del mercado
- 4. Las técnicas de segmentación de mercados a priori y a posteriori

#### UNIDAD DIDÁCTICA 10. EL ATRACTIVO DEL MERCADO Y DE LOS SEGMENTOS

- 1. El análisis de la demanda. Concepto, dimensiones y factores condicionantes de la demanda
- 2. Concepto de cuota de mercado de una marca: determinación y análisis de sus componentes
- 3. Los modelos explicativos de la selección y del intercambio de marca
- 4. Los factores condicionantes del atractivo estructural de un mercado o segmento

#### UNIDAD DIDÁCTICA 11. LA INVESTIGACIÓN DE MERCADO Y EL MARKETING

- 1. Componentes de un sistema de información de marketing
- 2. Concepto, objetivos y aplicaciones de la investigación de mercado
- 3. Metodología para la realización de un estudio de investigación de mercado

PARTE 6. CÓMO CREAR UN PERIÓDICO DIGITAL CON JOOMLA + SEO

#### UNIDAD DIDÁCTICA 1. INTRODUCCIÓN A JOOMLA!

- 1. ¿Qué es Joomla!?
- 2. ¿Qué es un CMS?
- 3. Características y versiones
- 4. Historia del proyecto

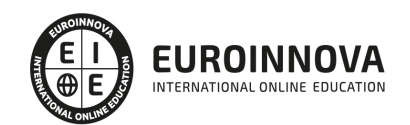

5. Novedades en Joomla!

#### UNIDAD DIDÁCTICA 2. INSTALAR JOOMLA EN LOCAL

- 1. Descarga del pack
- 2. Instalación de Xampp
- 3. Comprobar la instalación de Xampp
- 4. Instalar Joomla!

#### UNIDAD DIDÁCTICA 3. ELEMENTOS BÁSICOS DE JOOMLA

- 1. Front-end y back-end
- 2. Panel de control
- 3. Parámetros del sitio
- 4. Parámetros del sistema
- 5. Parámetros del servidor
- 6. Permisos
- 7. Filtros de textos.
- 8. Barra de herramientas

#### UNIDAD DIDÁCTICA 4. CATEGORÍAS Y ARTÍCULOS

- 1. Jerarquía de Joomla
- 2. Crear y editar categorías
- 3. categorías anidadas
- 4. Barra de herramientas
- 5. Proceso por Lotes
- 6. Editor TinyMCE
- 7. Crear y editar artículos
- 8. Opciones del artículo
- 9. Información de metadatos

#### UNIDAD DIDÁCTICA 5. ARTÍCULOS Y MENÚS

- 1. Insertar imágenes en artículos
- 2. Insertar videos en artículos
- 3. Insertar mis videos y mis imágenes en artículos
- 4. Insertar puntos de ancla
- 5. Propiedades del menú
- 6. Proceso por lotes de menú

#### UNIDAD DIDÁCTICA 6. TIPOS DE MENÚS

- 1. Tipos de menús
- 2. Artículos
- 3. Buscar
- 4. Búsqueda inteligente
- 5. Canales electrónicos
- 6. Contactos
- 7. Enlaces del sistema

Ver en la web

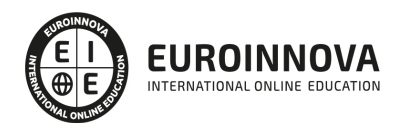

- 8. Etiquetas
- 9. Gestor de la configuración
- 10. Privacidad
- 11. URL embebida
- 12. Usuarios

#### UNIDAD DIDÁCTICA 7. CONTACTOS, NOTICIAS EXTERNAS, ENLACES EXTERNOS

- 1. Contactos
- 2. Servidores de anuncios externos
- 3. Redirecciones

#### UNIDAD DIDÁCTICA 8. MÓDULOS

- 1. Gestor de módulos
- 2. Descripción
- 3. Crear y Editar un módulo
- 4. Módulos por defecto
- 5. Menú
- 6. Modulo personalizado

#### UNIDAD DIDÁCTICA 9. USUARIOS Y PERMISOS

- 1. Tipos de usuarios
- 2. Registro y recuperar contraseña
- 3. Gestor de usuarios
- 4. Crear y Editar un grupo usuario
- 5. Crear y Editar un usuario
- 6. Usuarios registrados Modificar artículos
- 7. Menú de usuario
- 8. Notas de Usuario.

#### UNIDAD DIDÁCTICA 10. GESTIÓN DE EXTENSIONES

- 1. Extensiones
- 2. Gestor de extensiones
- 3. Instalar una extensión
- 4. Gestor de plugins
- 5. Diferentes tipos de Plugin
- 6. Gestor de idiomas

#### UNIDAD DIDÁCTICA 11. PLANTILLAS Y GESTOR MULTIMEDIA

- 1. Estructura de una plantilla
- 2. Descargar plantillas
- 3. Instalar plantillas
- 4. Gestor de plantillas
- 5. Editar plantillas
- 6. Gestor multimedia

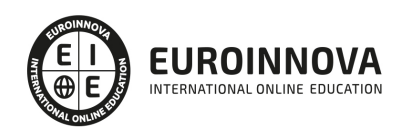

### UNIDAD DIDÁCTICA 12. MIGRAR JOOMLA 3 A UN SERVIDOR REMOTO

- 1. Realizar copia de seguridad
- 2. Darse de alta en un servidor gratuito
- 3. Importar la base de datos a un servidor remoto.
- 4. Conexión de la web con la base de datos.

### PARTE 7. MARKETING ONLINE Y POSICIONAMIENTO WEB

### UNIDAD DIDÁCTICA 1. MARKETING ONLINE

- 1. Introducción
- 2. Concepto de Marketing Digital
- 3. Funciones y objetivos del Marketing Digital
- 4. Ventajas del Marketing Digital
- 5. Características de Internet como medio del Marketing Digital

### UNIDAD DIDÁCTICA 2. EL ENTORNO WEB

- 1. Compra de dominio y contratación de hosting
- 2. Instalación de Wordpress
- 3. Configuraciones iniciales
- 4. Themes
- 5. Personalización de Wordpress
- 6. Creación de Posts y Páginas
- 7. Gestión comentarios
- 8. Biblioteca Multimedia
- 9. Gestión de usuarios y roles
- 10. Herramientas útiles

## UNIDAD DIDÁCTICA 3. COMERCIO ELECTRÓNICO

- 1. Auge del comercio online
- 2. Tipos de eCommerce
- 3. Atención al cliente
- 4. Embudos de conversión
- 5. Casos de éxito

## UNIDAD DIDÁCTICA 4. POSICIONAMIENTO WEB

- 1. Importancia del SEO
- 2. Funcionamiento de los buscadores
- 3. Google: algoritmos y actualizaciones
- 4. Cómo salir de una penalización en Google
- 5. Estrategia SEO

## UNIDAD DIDÁCTICA 5. POSICIONAMIENTO ORGÁNICO EN BUSCADORES (SEO)

- 1. SEO local
- 2. SEO internacional

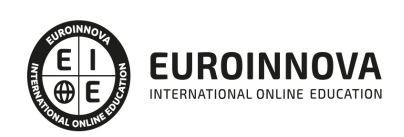

- 3. SEO para apps: ASO
- 4. SEO para Amazon Marketplace
- 5. SEO en Youtube

UNIDAD DIDÁCTICA 6. TÉCNICAS SEO

- 1. Auditoria de indexabilidad
- 2. Velocidad de carga de la web (WPO) y renderizado
- 3. Monitorización de marca
- 4. Análisis y planificación del posicionamiento orgánico
- 5. Códigos de estado y Protocolo
- 6. Análisis Log
- 7. Análisis de la taxonomía web

UNIDAD DIDÁCTICA 7. POSICIONAMIENTO PATROCINADO EN BUSCADORES (SEM)

- 1. Introducción al SEM
- 2. Principales conceptos de SEM
- 3. Sistema de pujas y calidad del anuncio
- 4. Primer contacto con Google Ads
- 5. Creación de anuncios de calidad
- 6. Indicadores clave de rendimiento en SEM

UNIDAD DIDÁCTICA 8. KEYWORD HUNTING PARA SEO Y SEM - HERRAMIENTAS

- 1. Introducción
- 2. Tipo de Keywords
- 3. SEMrush
- 4. Sistrix
- 5. LongTail y Voice Search: AnswerThePublic
- 6. Herramientas gratuitas
- 7. Extensiones para Chrome

UNIDAD DIDÁCTICA 9. MARKETING DE CONTENIDOS (CONTENT MARKETING)

- 1. ¿Qué es el Inbound Marketing?
- 2. Marketing de Contenidos
- 3. Marketing viral
- 4. Video Marketing
- 5. Reputación online

#### UNIDAD DIDÁCTICA 10. BLACK HAT SEO

- 1. ¿Qué es Black Hat SEO?
- 2. White Hat SEO
- 3. Riesgos del uso de Black Hat SEO
- 4. Técnicas Black Hat SEO
- 5. Cambios en los algoritmos de Google y penalizaciones
- 6. Informe de Acciones manuales

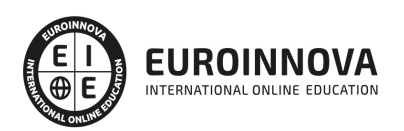

Ver en la web

#### UNIDAD DIDÁCTICA 11. PLAN SOCIAL MEDIA

- 1. Tipos de redes sociales
- 2. La importancia actual del social media
- 3. Prosumer
- 4. Contenido de valor
- 5. Marketing viral
- 6. La figura del Community Manager
- 7. Social Media Plan
- 8. Reputación Online

PARTE 8. PRÁCTICA FINAL. REDACCIÓN DE NOTICIAS Y PUBLICACIÓN COMO COLUMNISTA EN UN PERIÓDICO DIGITAL: EUROINNOVA NEWS

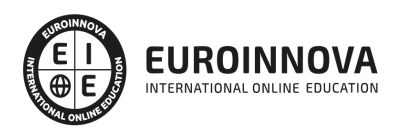

## ¿Te ha parecido interesante esta información?

Si aún tienes dudas, nuestro equipo de asesoramiento académico estará encantado de resolverlas.

Pregúntanos sobre nuestro método de formación, nuestros profesores, las becas o incluso simplemente conócenos.

## Solicita información sin compromiso

¡Matricularme ya!

## ¡Encuéntranos aquí!

Edificio Educa Edtech

Camino de la Torrecilla N.º 30 EDIFICIO EDUCA EDTECH, C.P. 18.200, Maracena (Granada)

[900 831 200](#page--1-0)

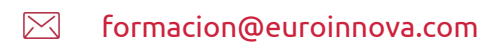

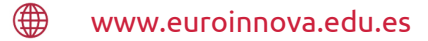

### Horario atención al cliente

Lunes a viernes: 9:00 a 20:00h Horario España

¡Síguenos para estar al tanto de todas nuestras novedades!

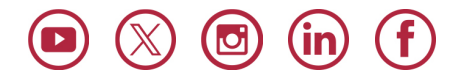

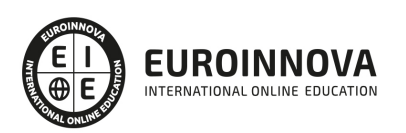

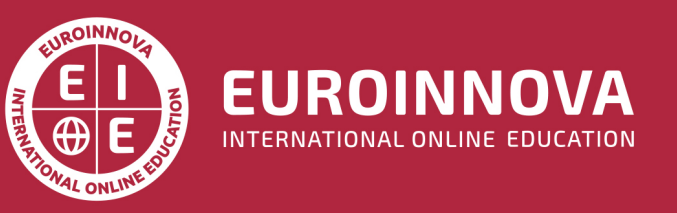

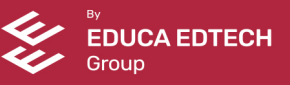